### Оглавление

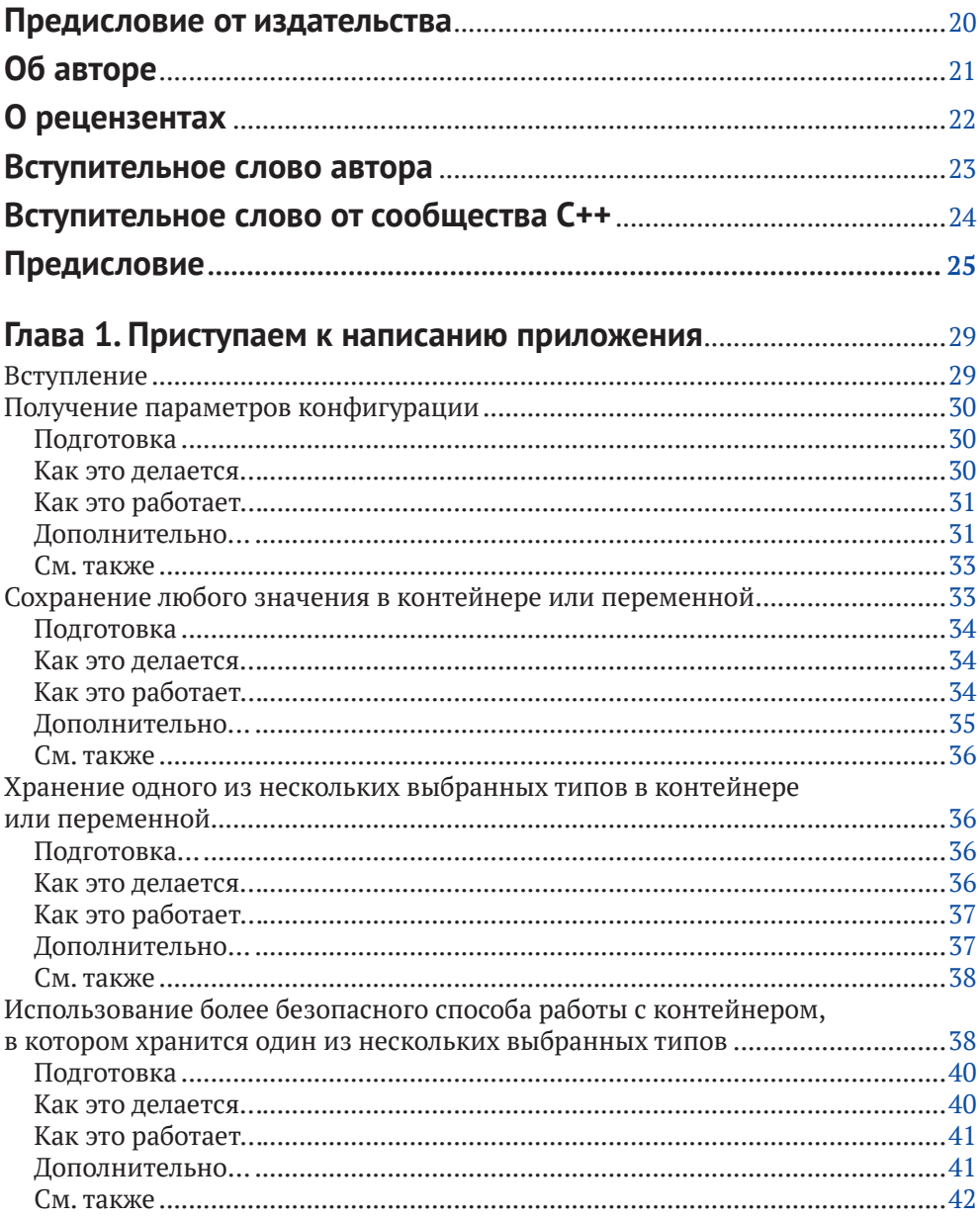

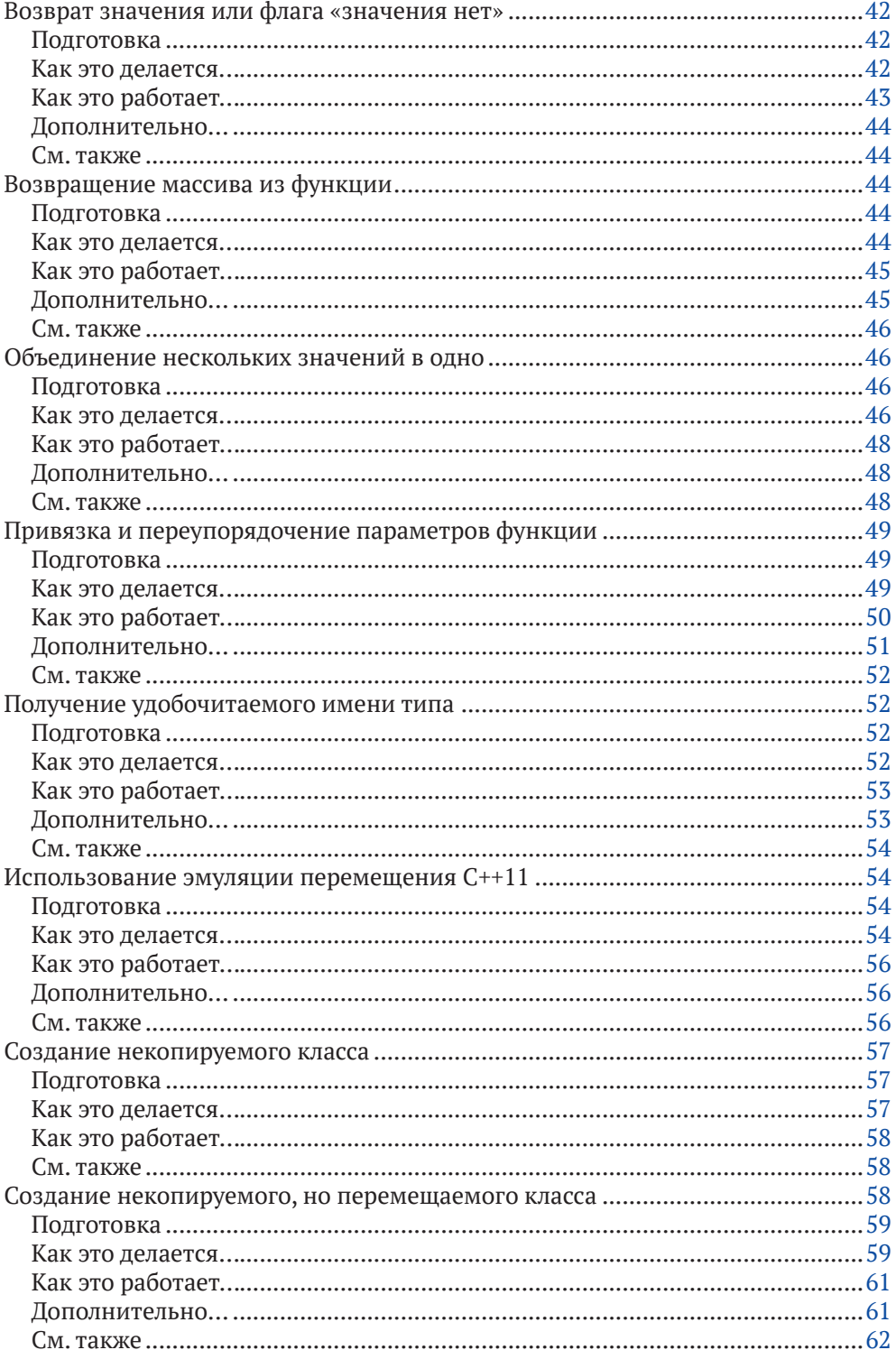

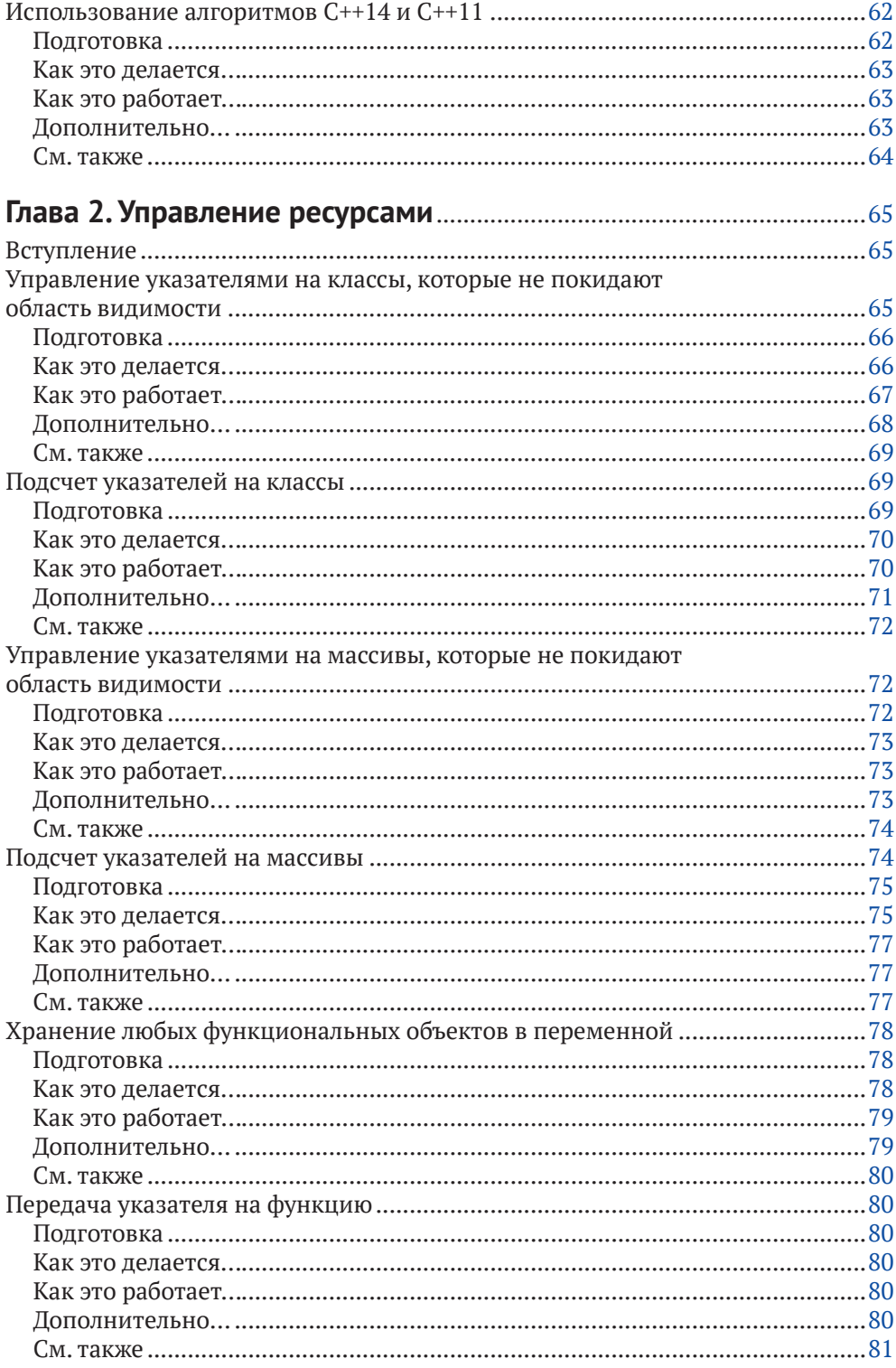

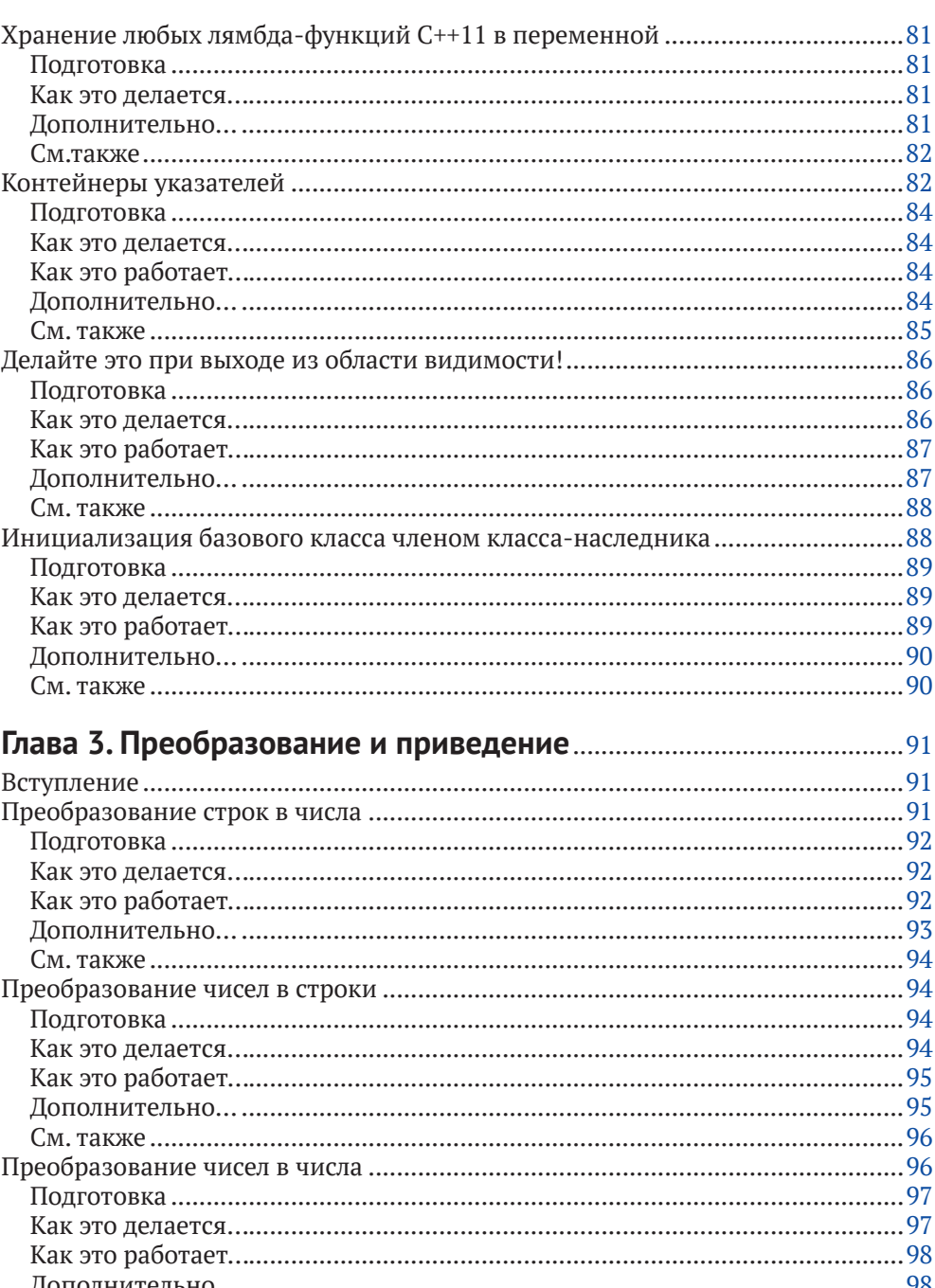

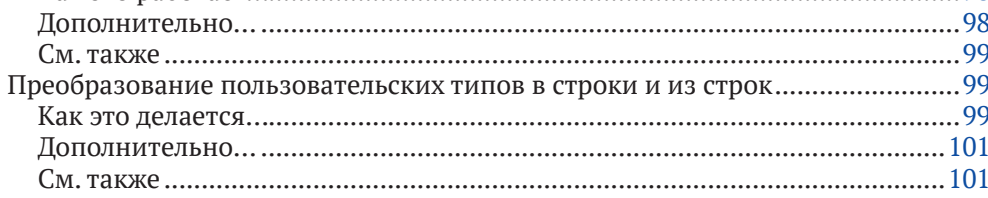

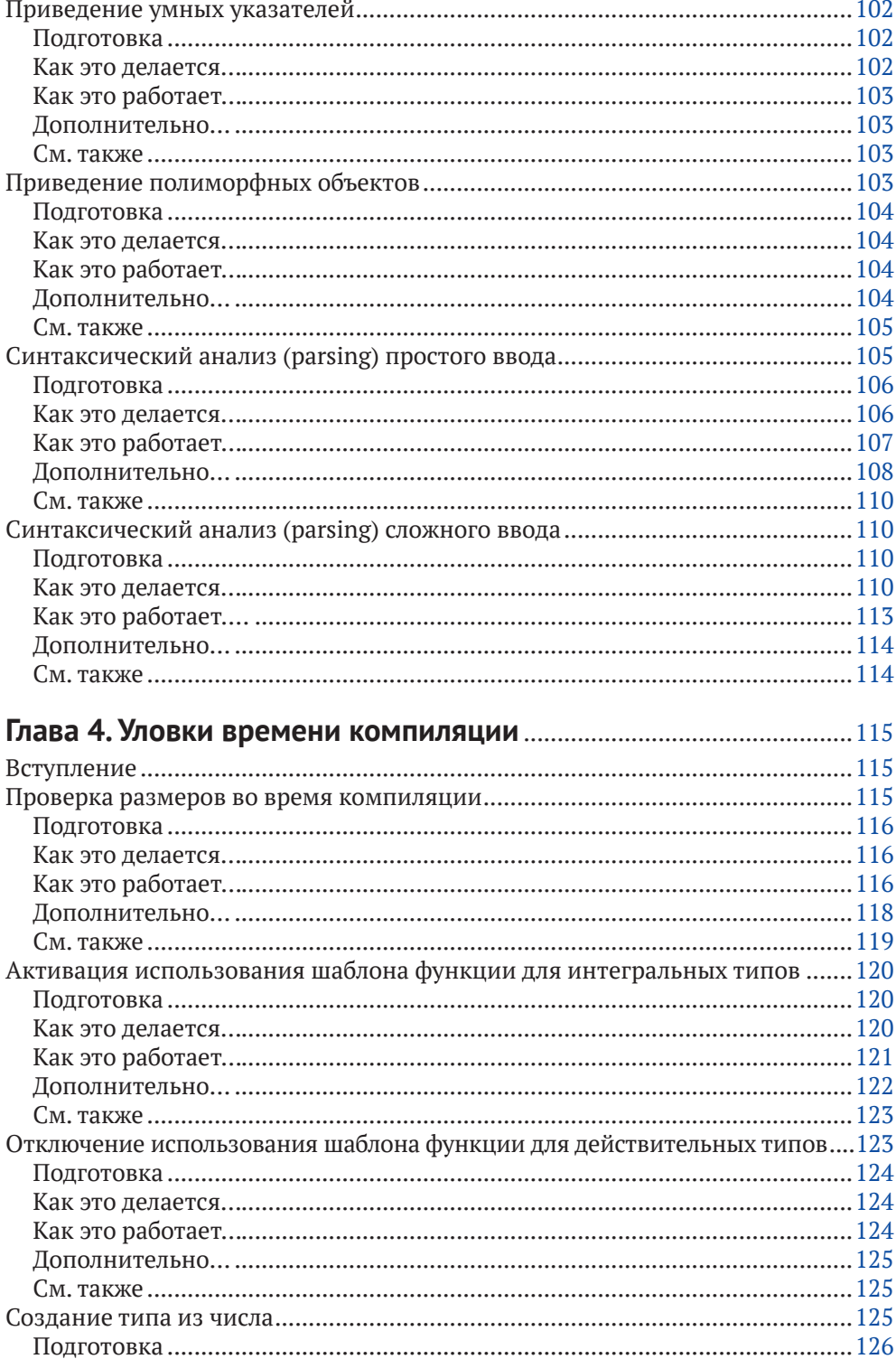

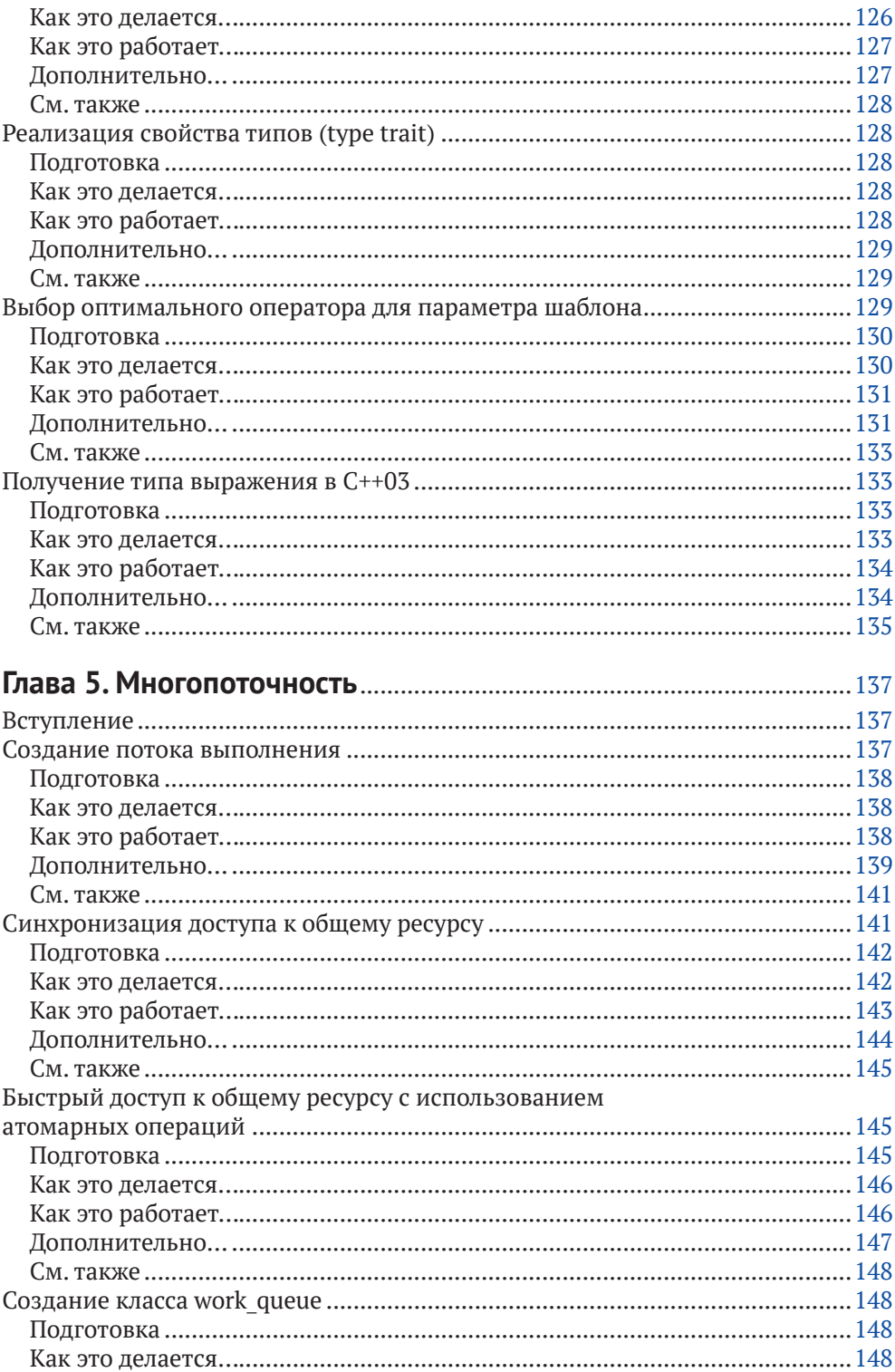

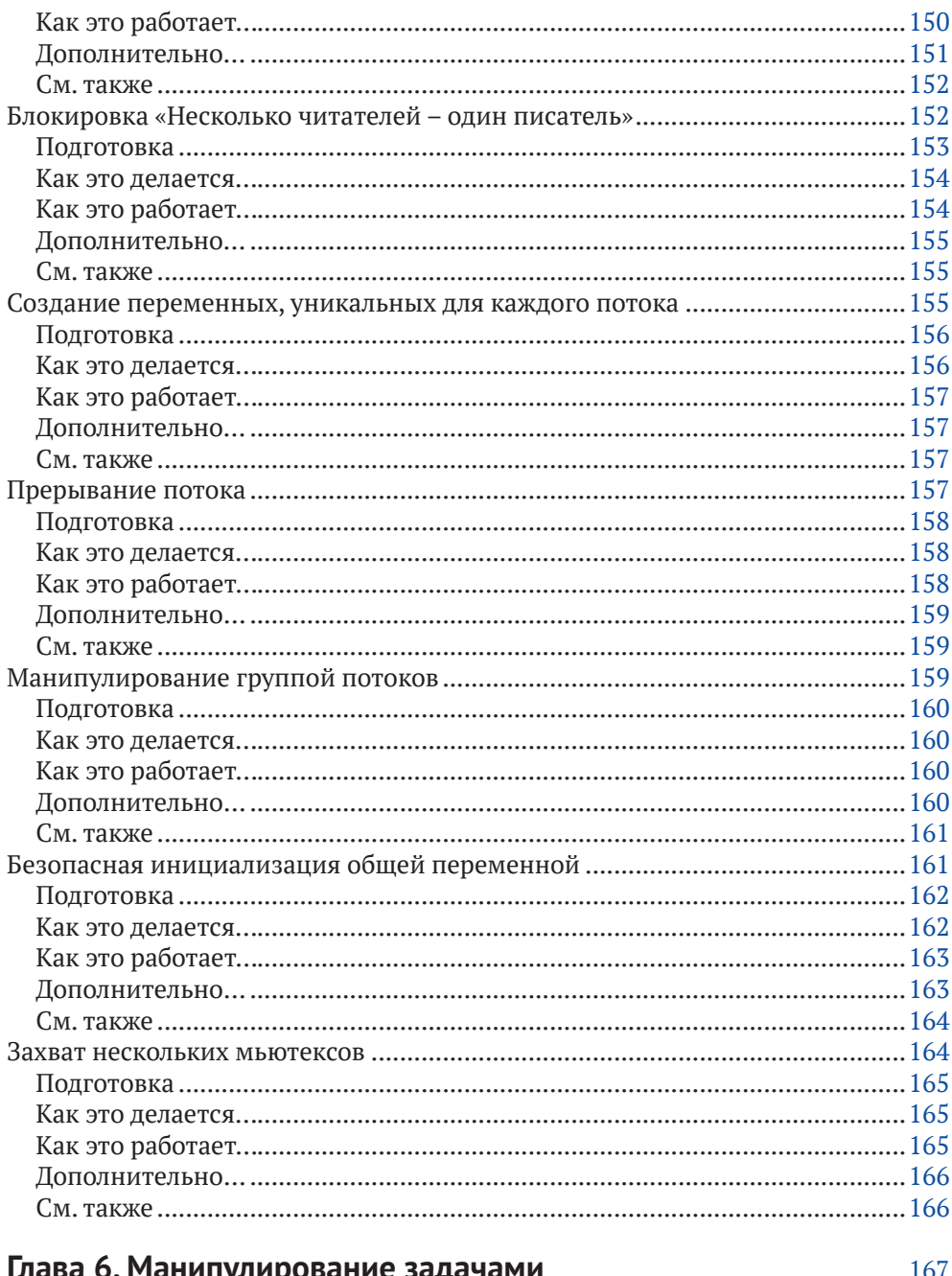

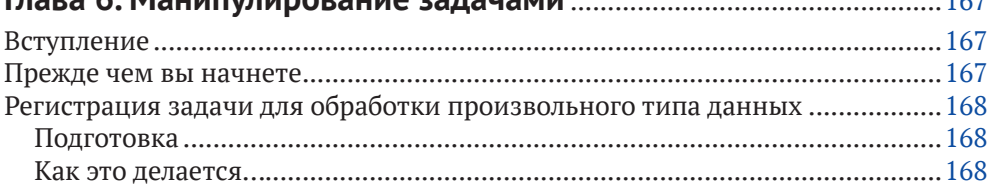

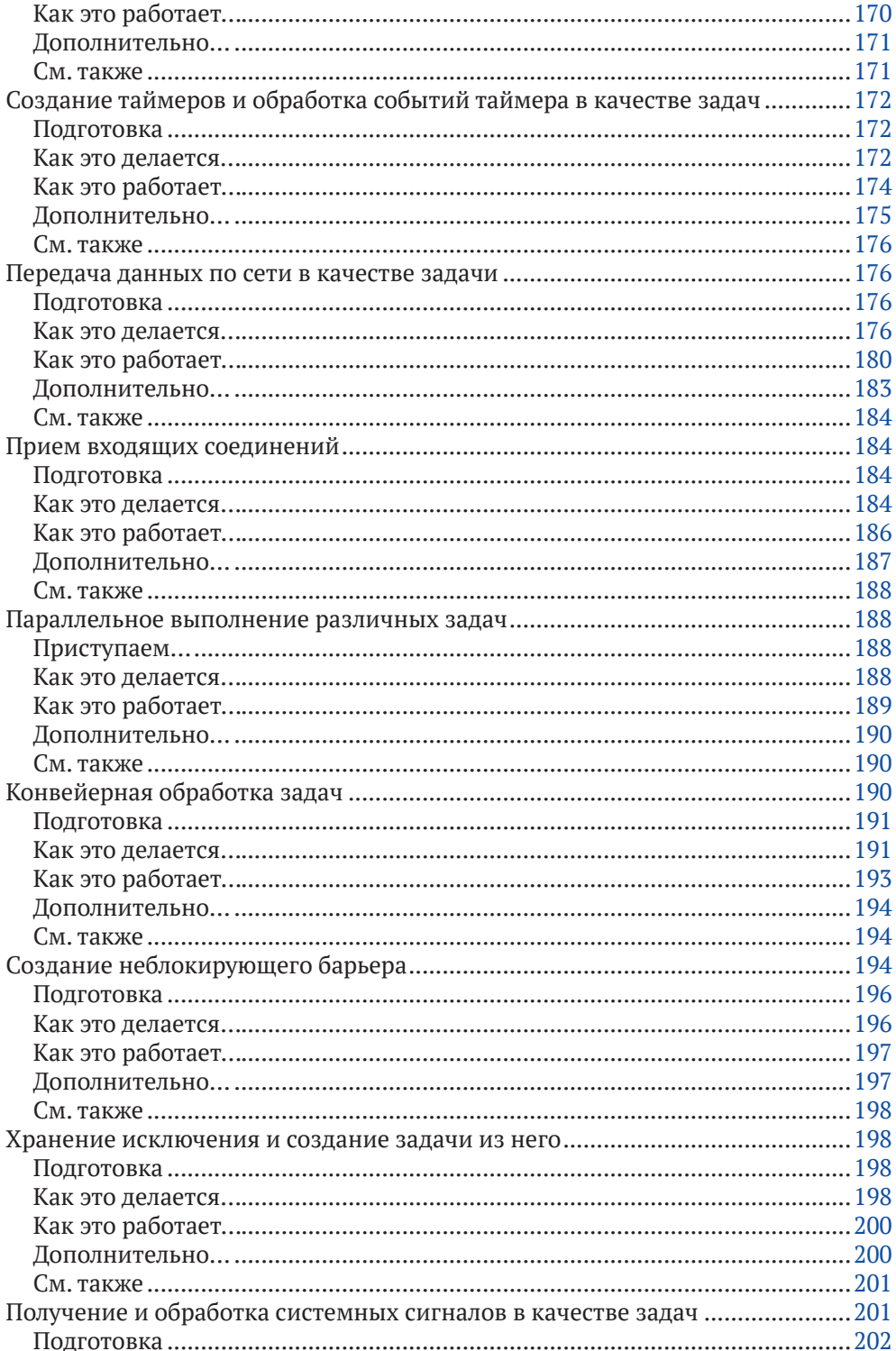

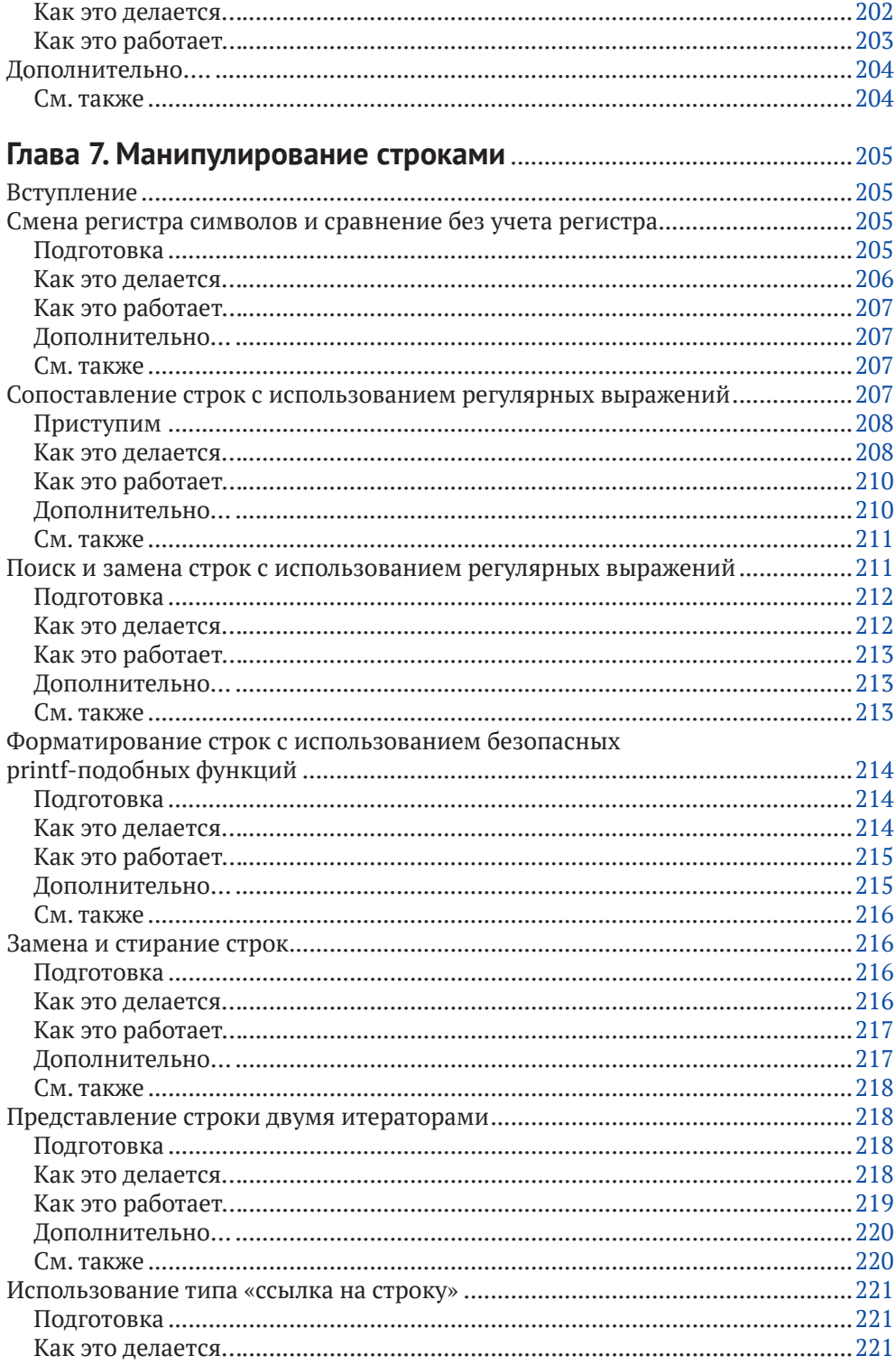

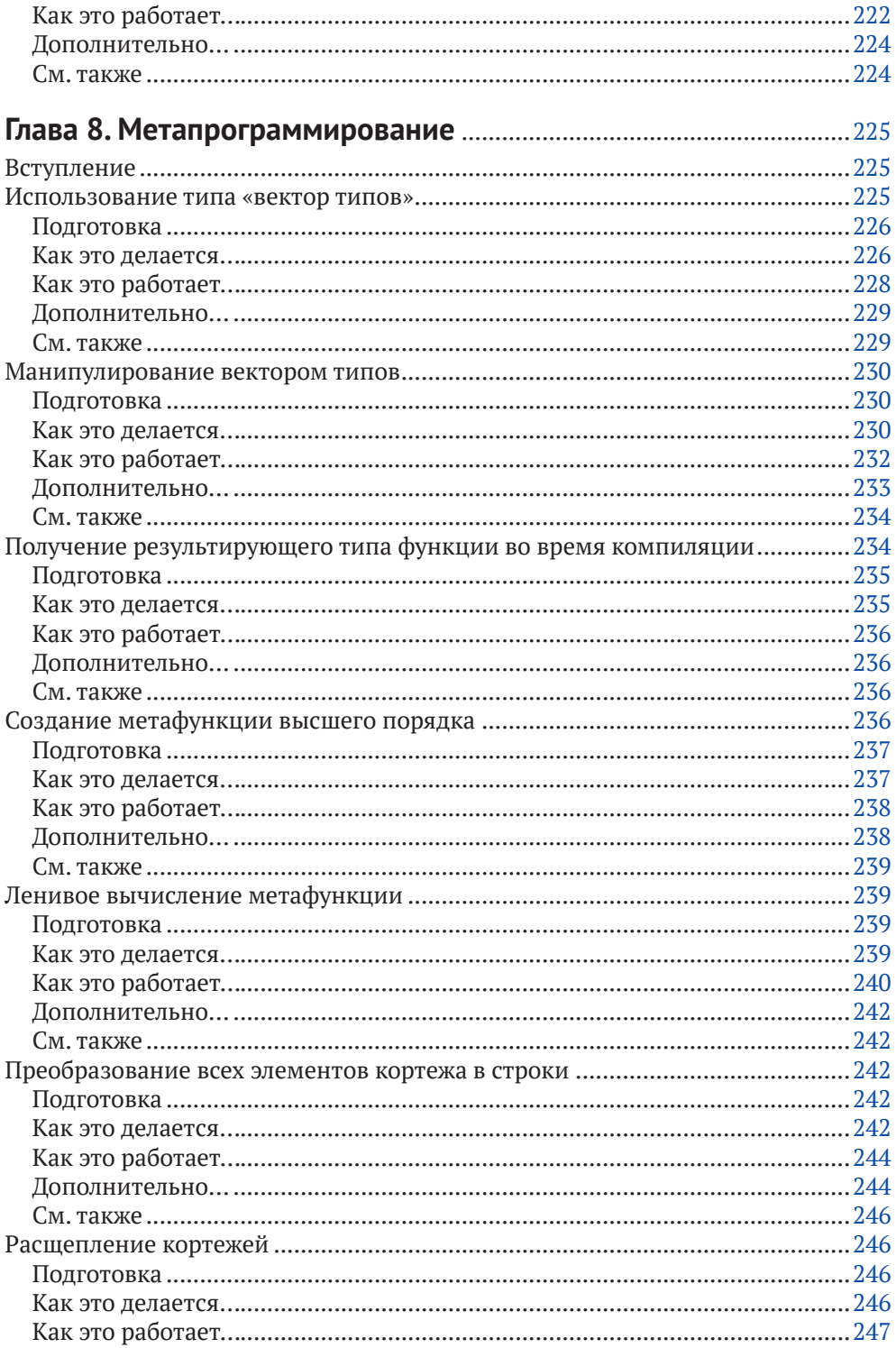

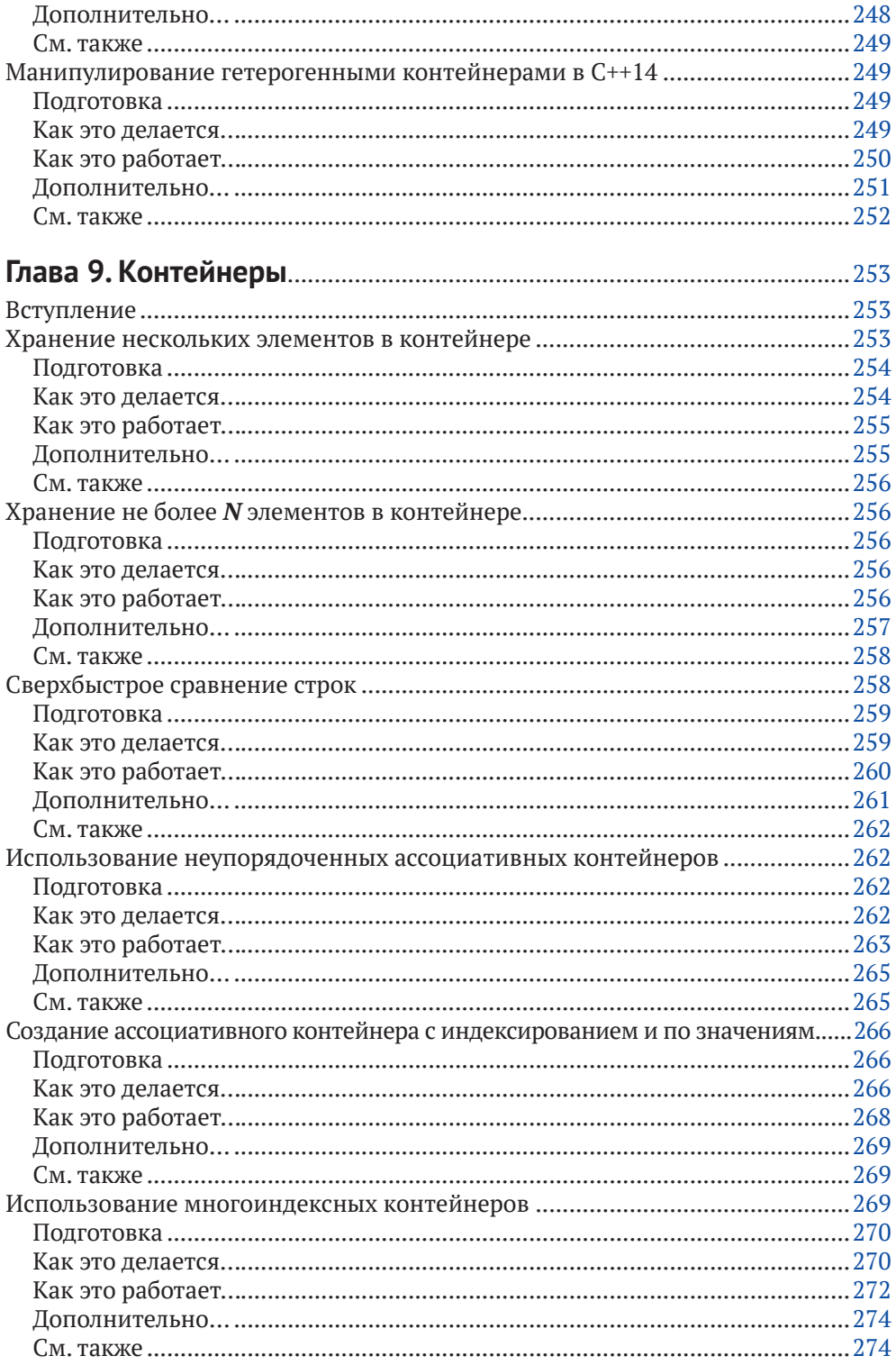

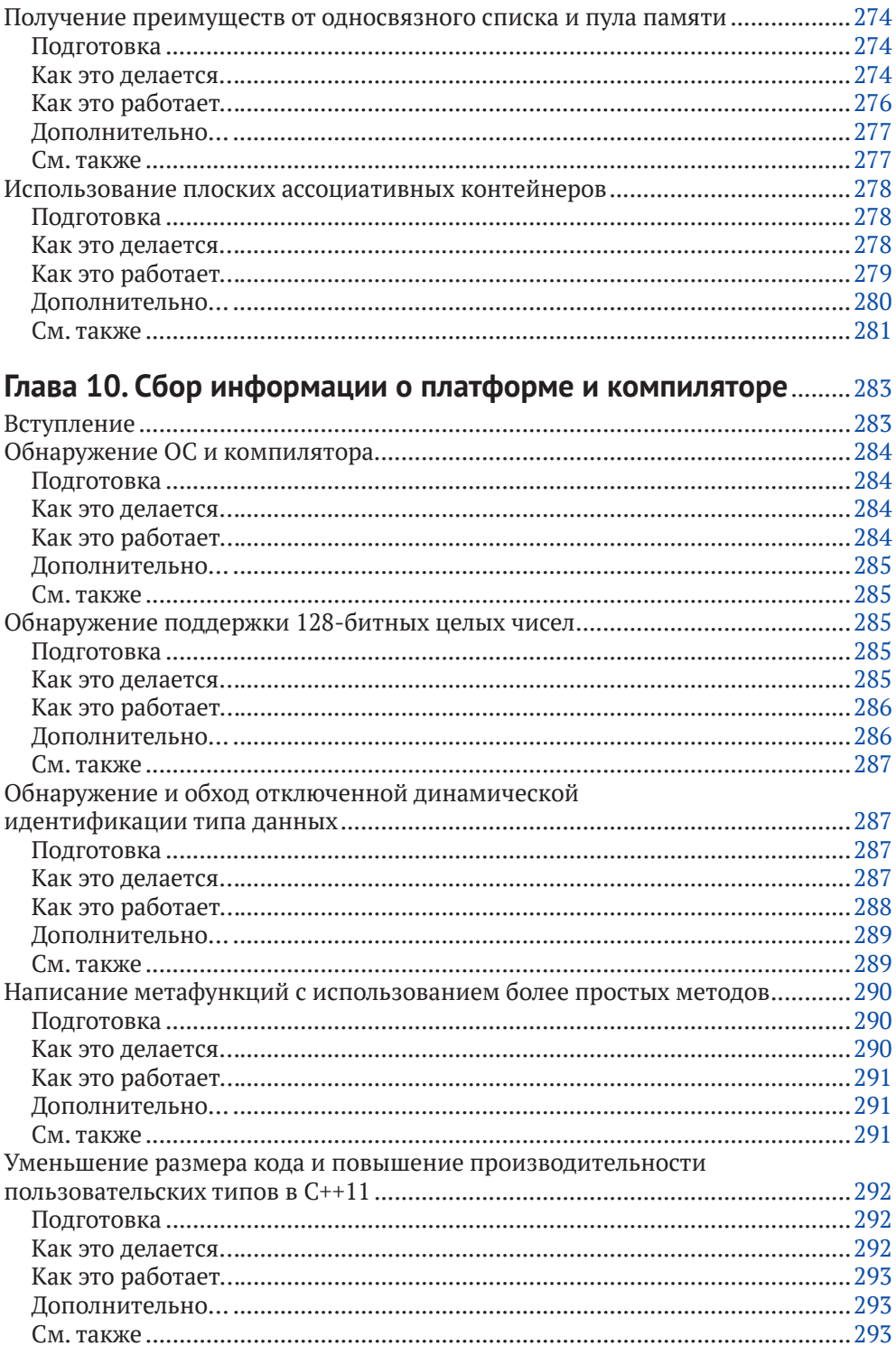

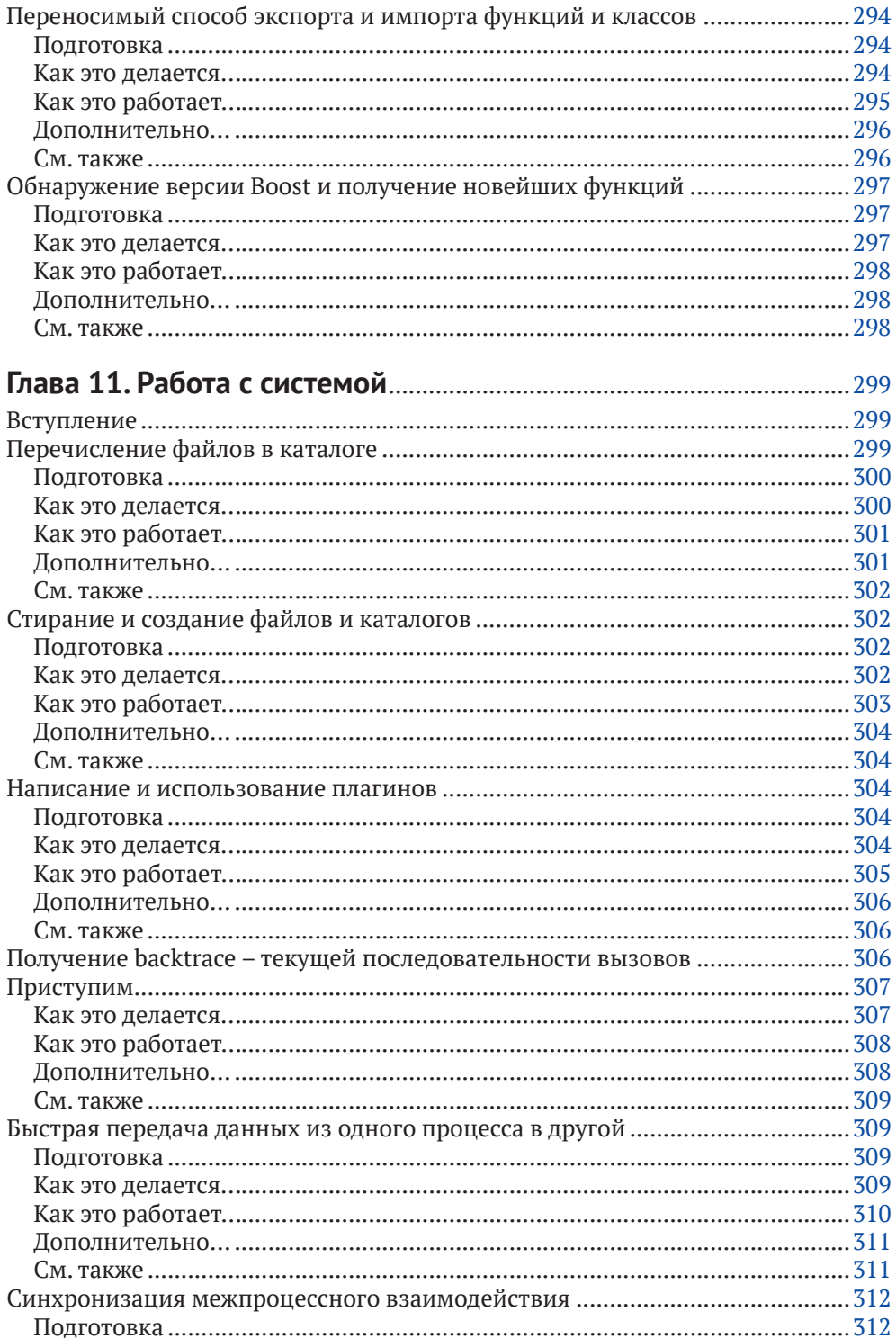

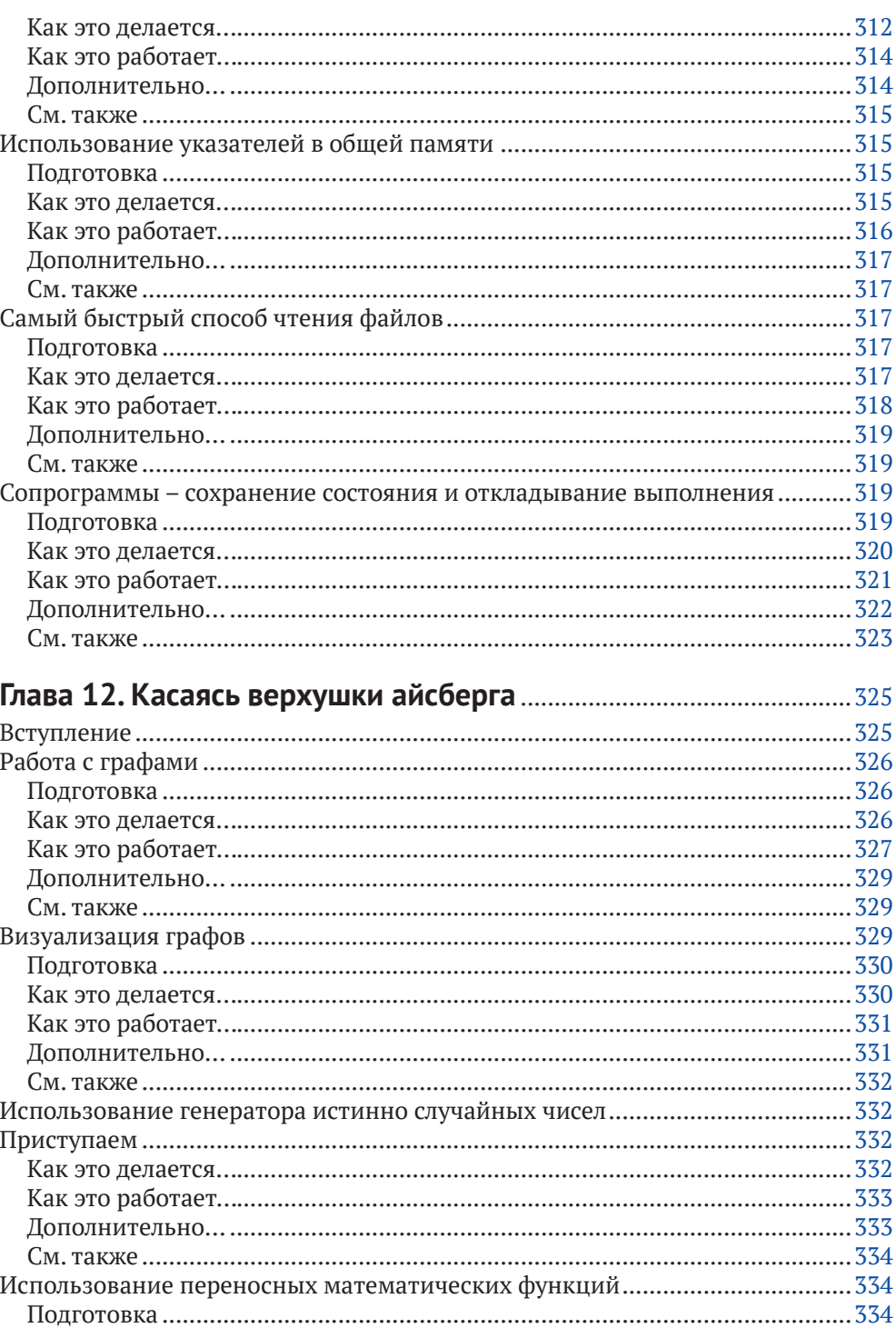

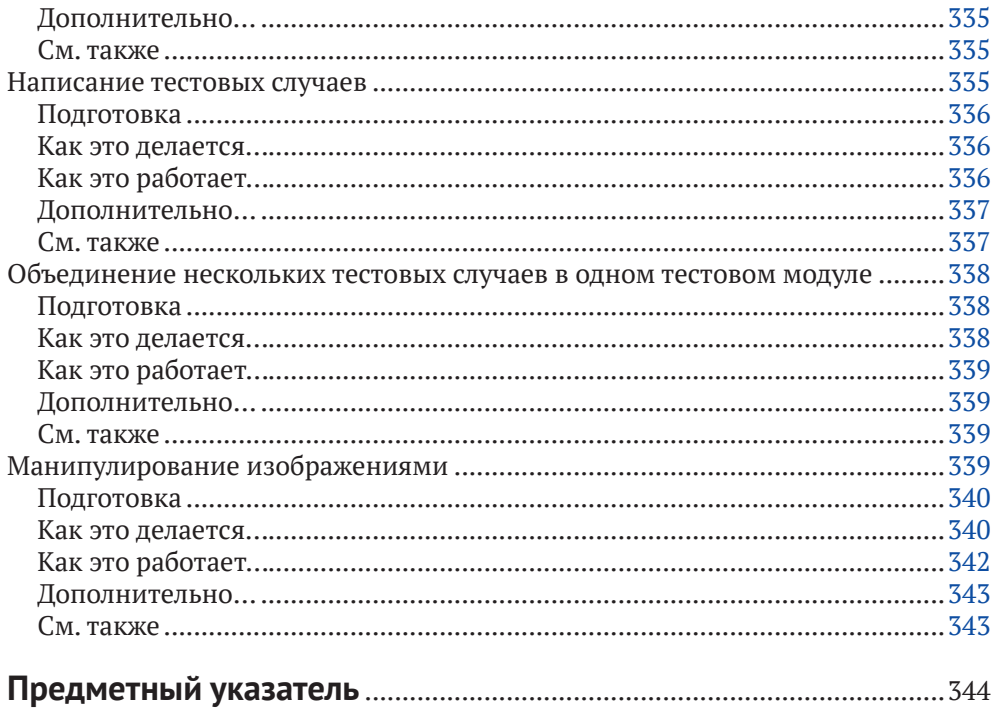

### <span id="page-15-0"></span>**Предисловие от издательства**

#### **Отзывы <sup>и</sup> пожелания**

Мы всегда рады отзывам наших читателей. Расскажите нам, что вы думаете об этой книге – что понравилось или, может быть, не понравилось. Отзывы важны для нас, чтобы выпускать книги, которые будут для вас максимально полезны.

Вы можете написать отзыв прямо на нашем сайте **www.dmkpress.com**, зайдя на страницу книги, и оставить комментарий в разделе «Отзывы и рецензии». Также можно послать письмо главному редактору по адресу **dmkpress@gmail. com**, при этом напишите название книги в теме письма.

Если есть тема, в которой вы квалифицированы, и вы заинтересованы в написании новой книги, заполните форму на нашем сайте по адресу **http:// dmkpress.com/authors/publish\_book/** или напишите в издательство по адресу **dmkpress@gmail.com**.

#### **Список опечаток**

Хотя мы приняли все возможные меры для того, чтобы удостовериться в качестве наших текстов, ошибки все равно случаются. Если вы найдете ошибку в одной из наших книг – возможно, ошибку в тексте или в коде, – мы будем очень благодарны, если вы сообщите нам о ней.Сделав это, вы избавите других читателей от расстройств и поможете нам улучшить последующие версии этой книги.

Если вы найдете какие-либо ошибки в коде, пожалуйста, сообщите о них главному редактору по адресу **dmkpress@gmail.com**, и мы исправим это в следующих тиражах.

#### **Нарушение авторских прав**

Пиратство в интернете по-прежнему остается насущной проблемой. Издательство «ДМК Пресс» очень серьезно относится к вопросам защиты авторских прав и лицензирования. Если вы столкнетесь в интернете с незаконно выполненной копией любой нашей книги, пожалуйста, сообщите нам адрес копии или веб-сайта, чтобы мы могли применить санкции.

Пожалуйста, свяжитесь с нами по адресу электронной почты **dmkpress@ gmail.com** со ссылкой на подозрительные материалы.

Мы высоко ценим любую помощь по защите наших авторов, помогающую нам предоставлять вам качественные материалы.

# <span id="page-16-0"></span>**Об авторе**

Если вам интересно, кто такой Антон Полухин и можно ли доверять ему в вопросах обучения C++ и библиотекам Boost, то вот несколько фактов:

- Антон Полухин в настоящее время представляет Россию в международном комитете по стандартизации C++;
- он является автором нескольких библиотек Boost и поддерживает ряд старых библиотек Boost;
- он перфекционист: все исходные коды из книги проходят автоматическое тестирование на нескольких платформах с использованием различных стандартов C++.

Но давайте начнем с самого начала.

Антон Полухин родился в России. В детстве он мог говорить на русском и венгерском языках и изучал английский в школе.Со школьных лет участвовал в различных соревнованиях по математике, физике и химии и побеждал в них.

Дважды был принят в университет: один раз за участие в городской олимпиаде по математике и второй раз за то, что получил высокий балл по вступительным олимпиадам в вуз. В его университетской жизни был год, когда он вообще не участвовал в экзаменах: он получил «зачет автоматом» во всех дисциплинах, написав программы повышенной сложности по каждому предмету.Свою будущую жену он встретил в университете, который закончил с отличием.

Более трех лет работал в VoIP-компании, разрабатывая бизнес-логику для коммерческой альтернативы Asterisc. В то время он начал вносить свой вклад в Boost и стал сопровождающим библиотеки Boost.LexicalCast. Он также начал делать переводы на русский язык для Ubuntu Linux в то время.

Сегодня работает в компании Yandex.Taxi, помогает русскоговорящим людям с предложениями по стандартизации C++, продолжает вносить вклад в opensource-проекты и язык C++ в целом.

Его код можно найти в библиотеках Boost, таких как Any, Conversion, DLL, LexicalCast, Stacktrace, TypeTraits, Variant и др.

Счастлив в браке уже более семи лет.

*Я хотел бы поблагодарить свою семью, особенно мою жену Ирину Полухину, за то, что она рисовала эскизы рисунков и диаграмм для этой книги.*

*Огромное спасибо Полу Энтони Бристоу за обзор первого издания данной книги и за то, что он прошел через безумное количество запятых, которые я использовал в первых черновиках.*

*Отдельное спасибо Глену Джозефу Фернандесу за то, что он предоставил много полезной информации и комментариев по второму изданию.*

*Что касается русского издания книги – неоценимую помощь оказал Кирилл Марков. За что ему отдельное спасибо!*

*Я также хотел бы поблагодарить всех членов сообщества Boost за написание этих замечательных библиотек и за то, что они открыли для меня удивительный мир C++.*

# <span id="page-17-0"></span>**О рецензентах**

Глен Джозеф Фернандес работал инженером-программистом в компаниях Intel и Microsoft. Он является автором библиотеки *Boost.Align*, основным участником поддержки библиотек *Boost.SmartPointers* и *Boost Core*, а также внес вклад в ряд других библиотек Boost.Участвует в поддержке стандарта C++, создавая документы по предложениям и отчеты о дефектах, и у него даже есть по крайней мере одна функция,принятая для будущего стандарта C++20 (P0674r1: расширение make\_shared для поддержки массивов). Глен живет со своей женой Кэролайн и дочерью Айрин в США. Он окончил Университет Сиднея в Австралии, до этого жил в Новой Зеландии.

Марков Кирилл увлёкся программированием ещё в школе. Начал заниматься коммерческой разработкой ПО с ранних курсов университета.С тех пор освоил множество платформ, технологий и языков программирования, является full stack разработчиком, но предпочитает backend разработку. На данный момент живёт и трудится в Москве ведущим программистом в одной из крупнейших компаний. Проповедует педантичный формализованный подход к процессам разработки. Неисправимый любитель чая и интересной беседы.

### <span id="page-18-0"></span>**Вступительное слово автора**

Более 10 лет назад, когда я только начал осваивать C++, с хорошей литературой было очень тяжко. В итоге навыки C++ приходилось оттачивать, изучая исходные коды библиотеки Boost. Дело двигалось очень медленно, все было непонятно, документация и комментарии на английском не сильно помогали. С тех пор прошло уже много лет, библиотеки Boost отчасти стали стандартом C++ и продолжают развиваться, опережая по своим возможностям стандартную библиотеку C++ на десятки лет. Функционал внутри Boost огромен... и все так же непонятен для начинающих.

Эта книга содержит ответы на типичные вопросы:

- Как мне решить вот эту проблему?
- Как это работает?
- Как это устроено под капотом?
- О Как бы поэкспериментировать, не заморачиваясь с настройкой окружения?
- А разве подобного нет в стандартной библиотеке?
- А какие есть хитрости при работе с этим инструментом?
- А есть ли способ решить это получше?
- А что еще почитать на эту тему?

Другими словами, эта книга –тот помощник, которого мне не хватало в свое время и которого не хватает многим разработчикам поныне.

Надеюсь, вам понравится!

*Антон Полухин, представитель России в Международном комитете по стандартизации C++, разработчик и автор многих библиотек Boost, руководитель группы Общих Компонент в Яндекс.Такси, сопредседатель РГ21 C++ и модератор https://stdcpp.ru , спикер на конференциях РГ21, Corehard, C++ Russia, корпоративный консультант по вопросам C++ https://apolukhin.github.io/ , автор этой книги :)* Конец ознакомительного фрагмента. Приобрести книгу можно в интернет-магазине «Электронный универс» [e-Univers.ru](https://e-univers.ru/catalog/T0003262/)